### МИНОБРНАУКИ РОССИИ **ФЕДЕРАЛЬНОЕ ГОСУДАРСТВЕННОЕ БЮДЖЕТНОЕ ОБРАЗОВАТЕЛЬНОЕ УЧРЕЖДЕНИЕ ВЫСШЕГО ОБРАЗОВАНИЯ «ВОРОНЕЖСКИЙ ГОСУДАРСТВЕННЫЙ УНИВЕРСИТЕТ» (ФГБОУ ВО «ВГУ»)**

**УТВЕРЖДАЮ**

Заведующий кафедрой физиологии человека и животных \_\_\_\_\_\_\_\_\_\_\_\_\_\_\_\_ Вашанов Г.А. *подпись, расшифровка подписи* 28.06.2021

# **РАБОЧАЯ ПРОГРАММА УЧЕБНОЙ ДИСЦИПЛИНЫ**

Б1.О.18 Информатика, медицинская информатика  *Код и наименование дисциплины в соответствии с Учебным планом*

- **1. Шифр и наименование специальности:** 30.05.01 Медицинская биохимия
- **2. Специализация:** Медицинская биохимия

**3. Квалификация выпускника:** врач-биохимик

**4. Форма обучения:** очная

**5. Кафедра, отвечающая за реализацию дисциплины:** физиологии человека и животных медико-биологического факультета

**6. Составители программы:** Вашанов Геннадий Афанасьевич, докт. биол. наук, доцент

Лавриненко Игорь Андреевич, канд. биол. наук Сулин Валерий Юрьевич, канд. биол. наук, доцент

**7**. **Рекомендована:** научно-методическим советом медико-биологического факультета, протокол от 23.06.2021, № 0100-05

 *наименование рекомендующей структуры, дата, номер протокола*

**8. Учебный год:** 2021/2022, 2022/2023 **Семестр(-ы): 4,5**

## **9. Цели и задачи учебной дисциплины:**

Цель изучения данной дисциплины: ознакомить студентов с принципами построения и работы электронно-вычислительных машин, показать направления и перспективы их использования в медико-биологических исследованиях. Выработать знания и умения для самостоятельного использования студентами ЭВМ в профессиональной медицинской и научно-исследовательской деятельности.

## **10. Место учебной дисциплины в структуре ООП:**

Учебная дисциплина «Информатика, медицинская информатика» относится к обязательной части Блока 1 «Дисциплины (модули)» Федерального государственного образовательного стандарта высшего образования по специальности 30.05.01 Медицинская биохимия (специалист).

Учебная дисциплина «Информатика, медицинская информатика» является предшествующей для дисциплин «Физиологическая кибернетика», «Производственная практика по получению профессиональных умений и опыта», «Производственная научно-исследовательская практика», «Преддипломная практика».

Знания, навыки и умения, полученные при освоении данной дисциплины необходимы обучающемуся для осуществления медицинской и научно-исследовательской деятельности.

## **11. Планируемые результаты обучения по дисциплине (знания, умения, навыки), соотнесенные с планируемыми результатами освоения образовательной программы (компетенциями выпускников):**

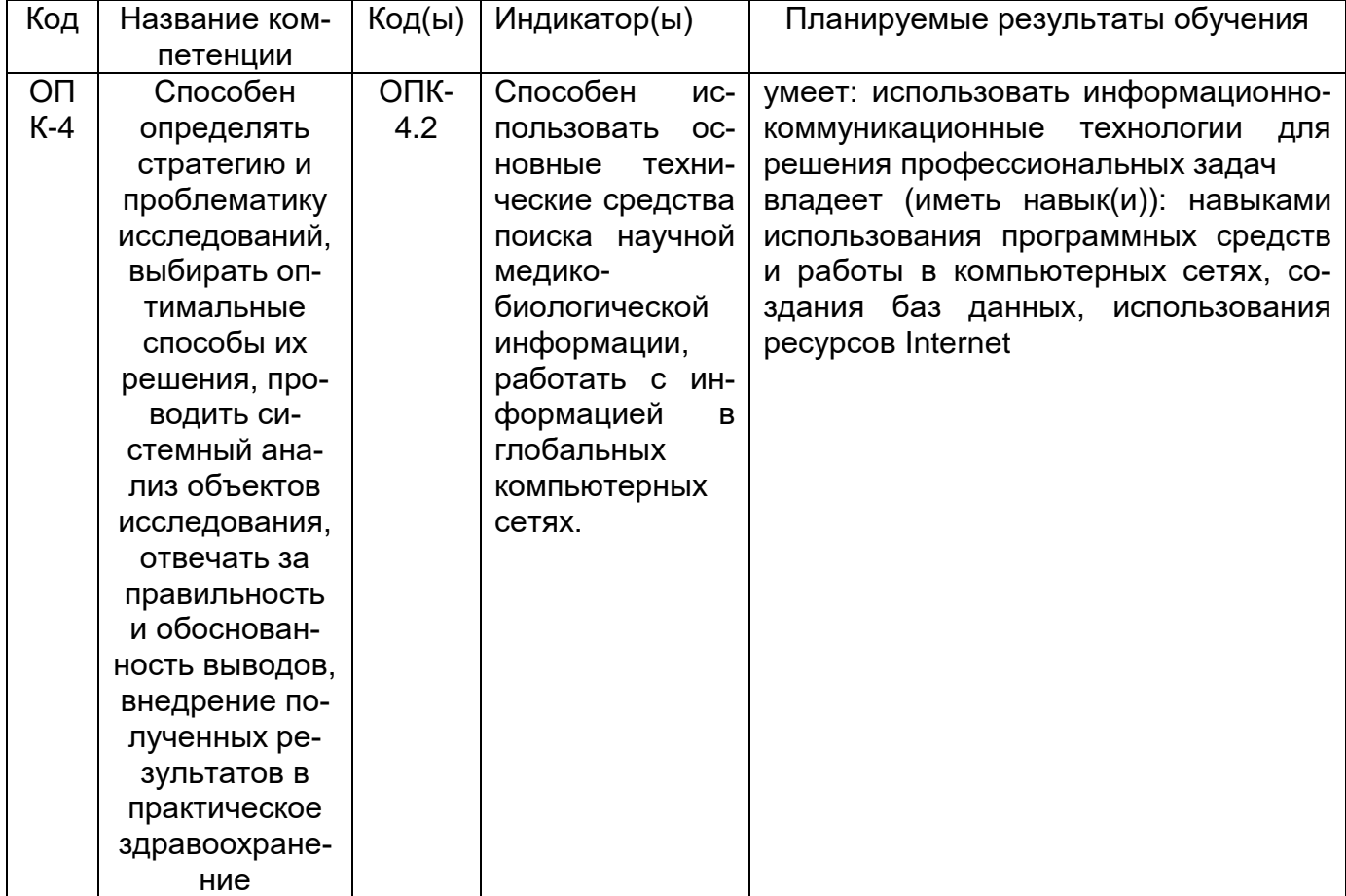

# **ОПК-4.2; ОПК-6.1; ОПК-6.2; ОПК-6.3**

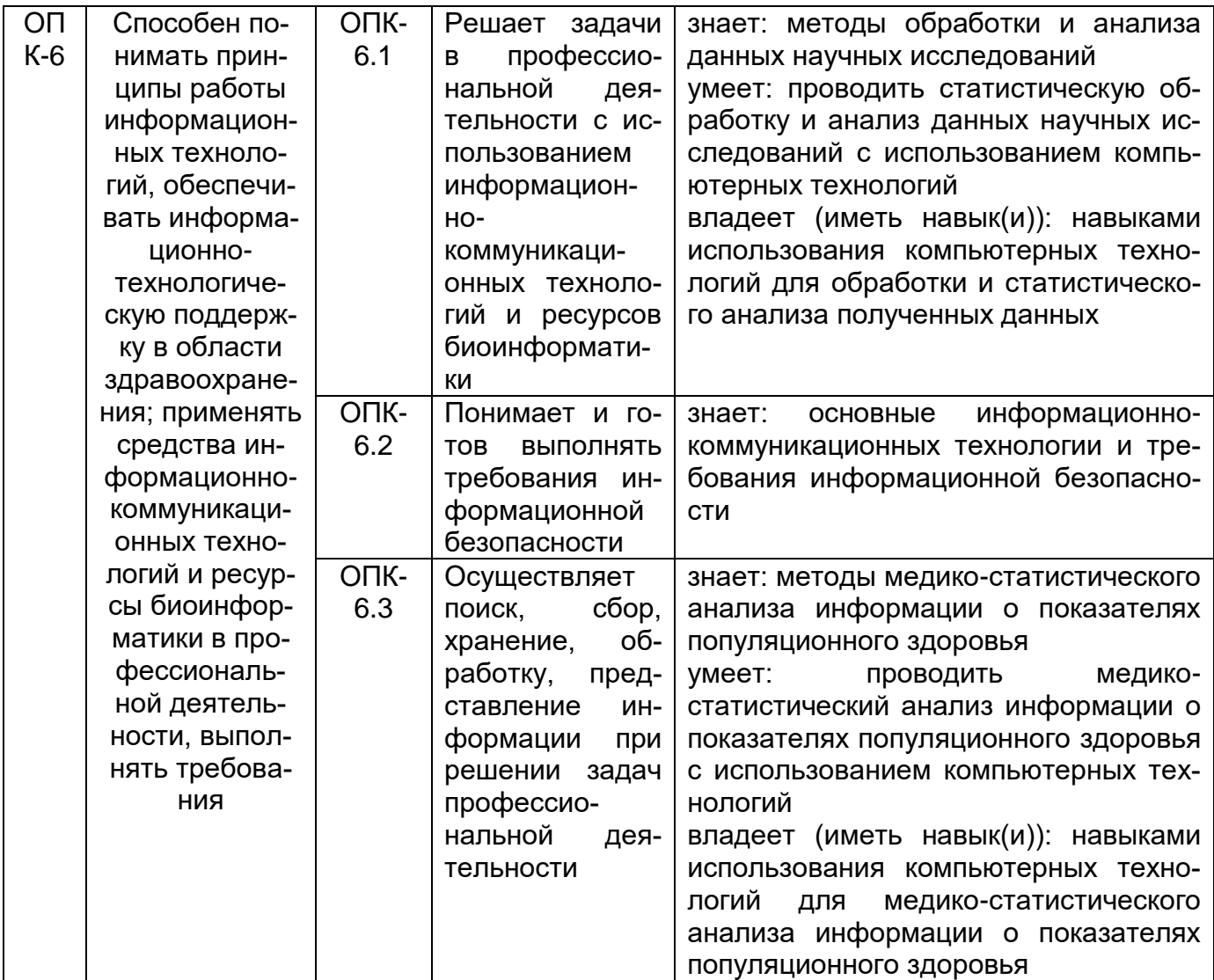

# 12. Объем дисциплины в зачетных единицах/час. - 8 ЗЕТ / 288 часа.

# Форма промежуточной аттестации экзамен.

# 13. Виды учебной работы:

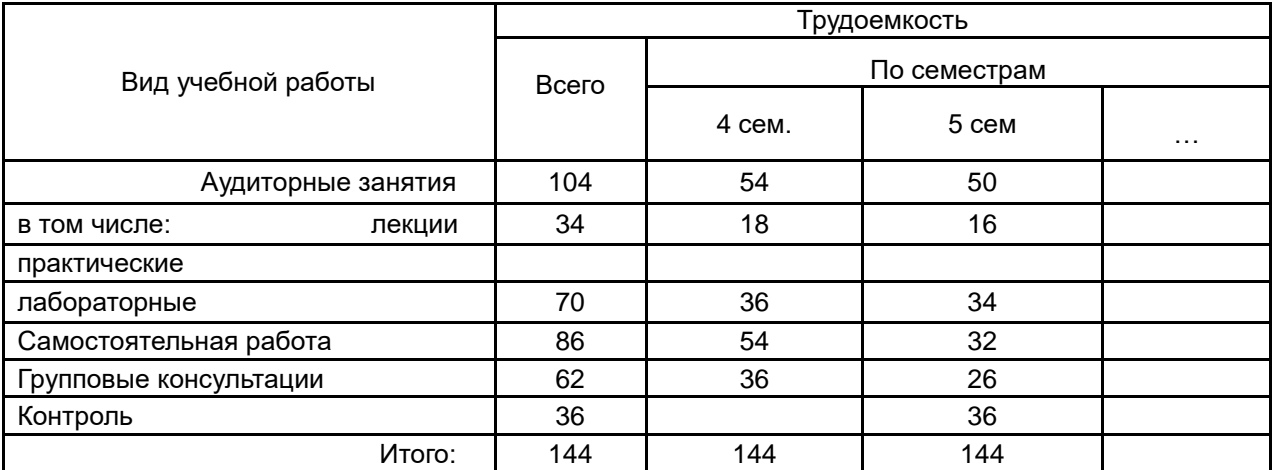

# 13.3. Содержание разделов дисциплины:

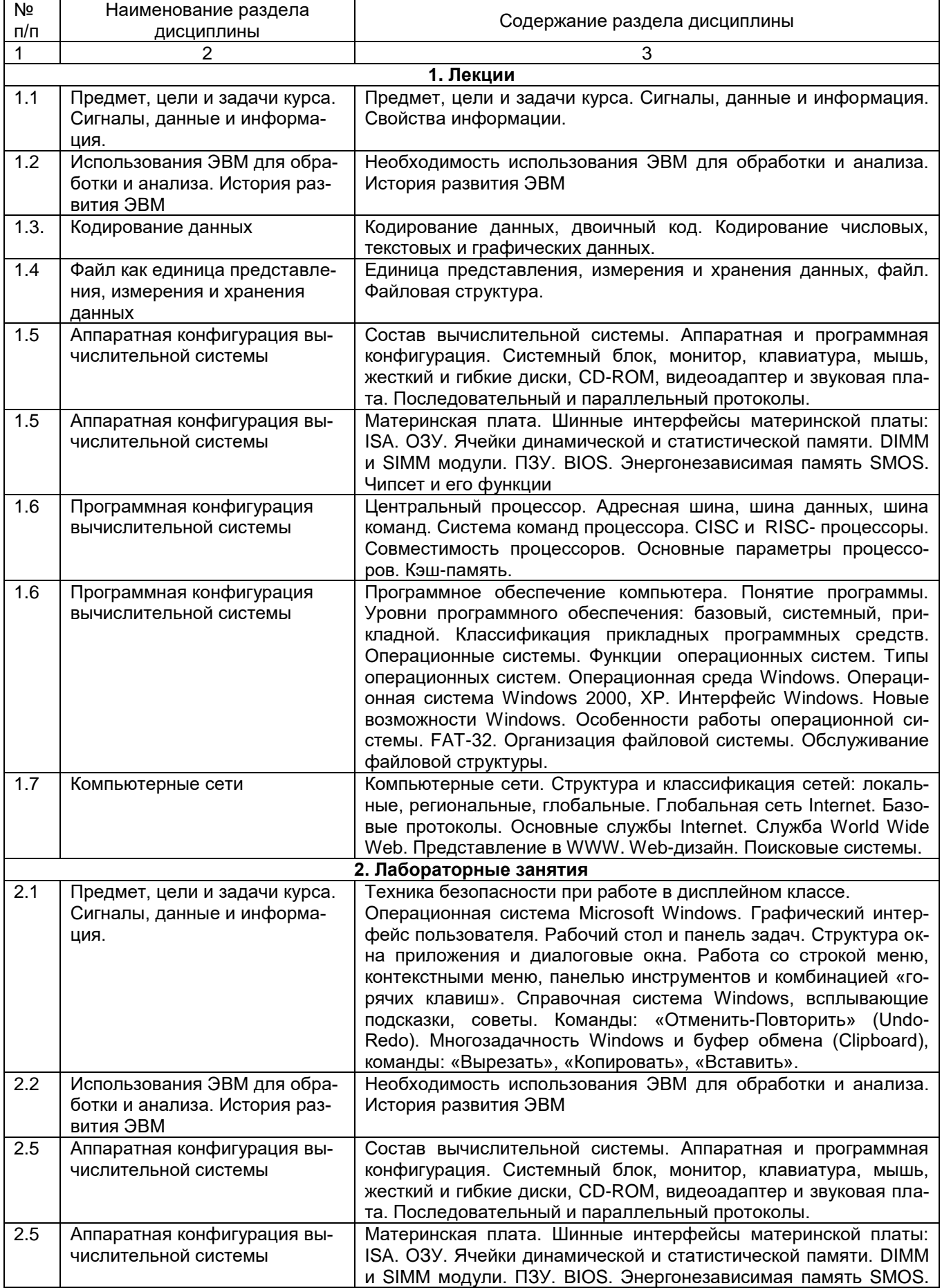

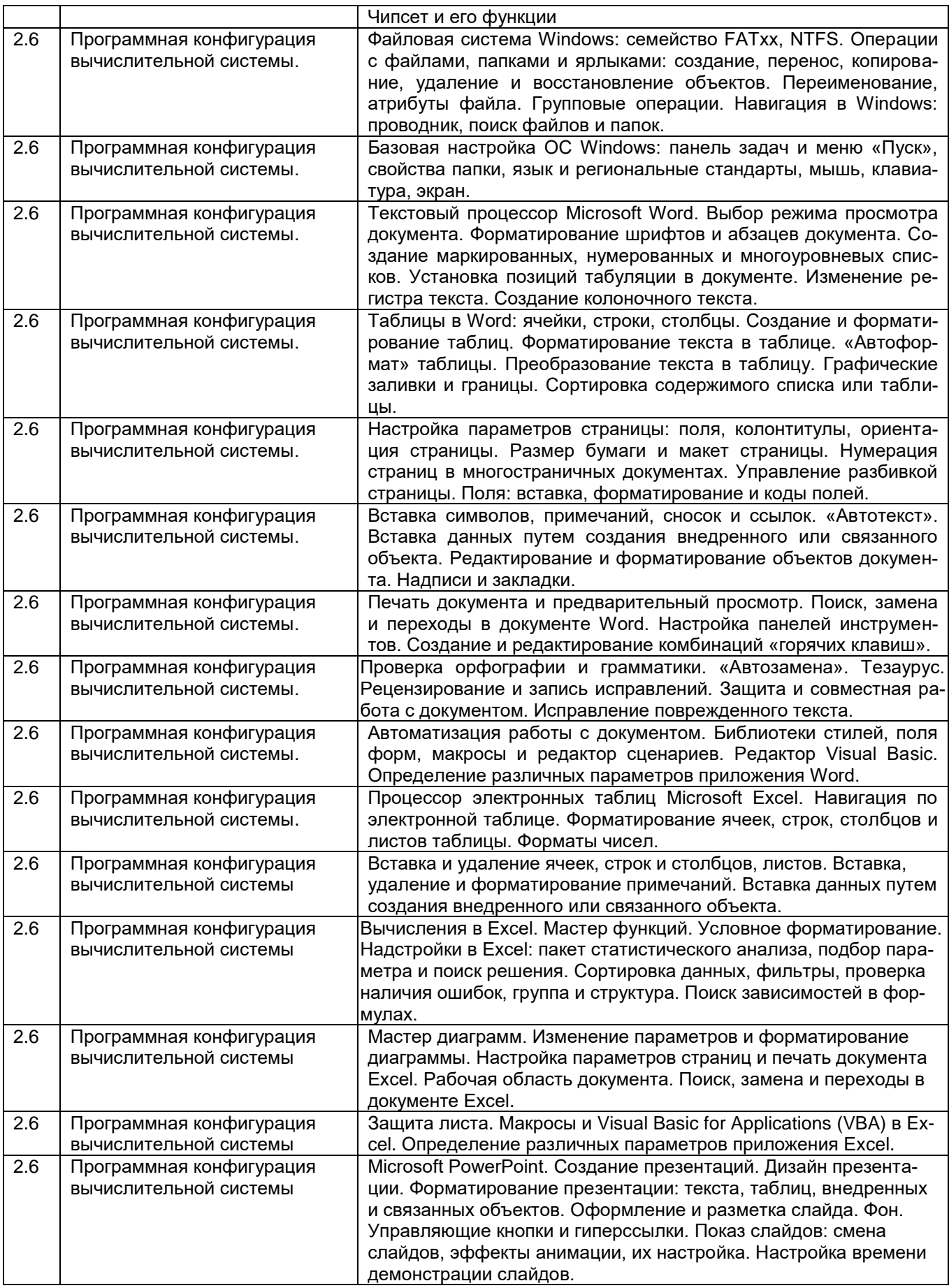

# **13.2. Темы (разделы) дисциплины и виды занятий**

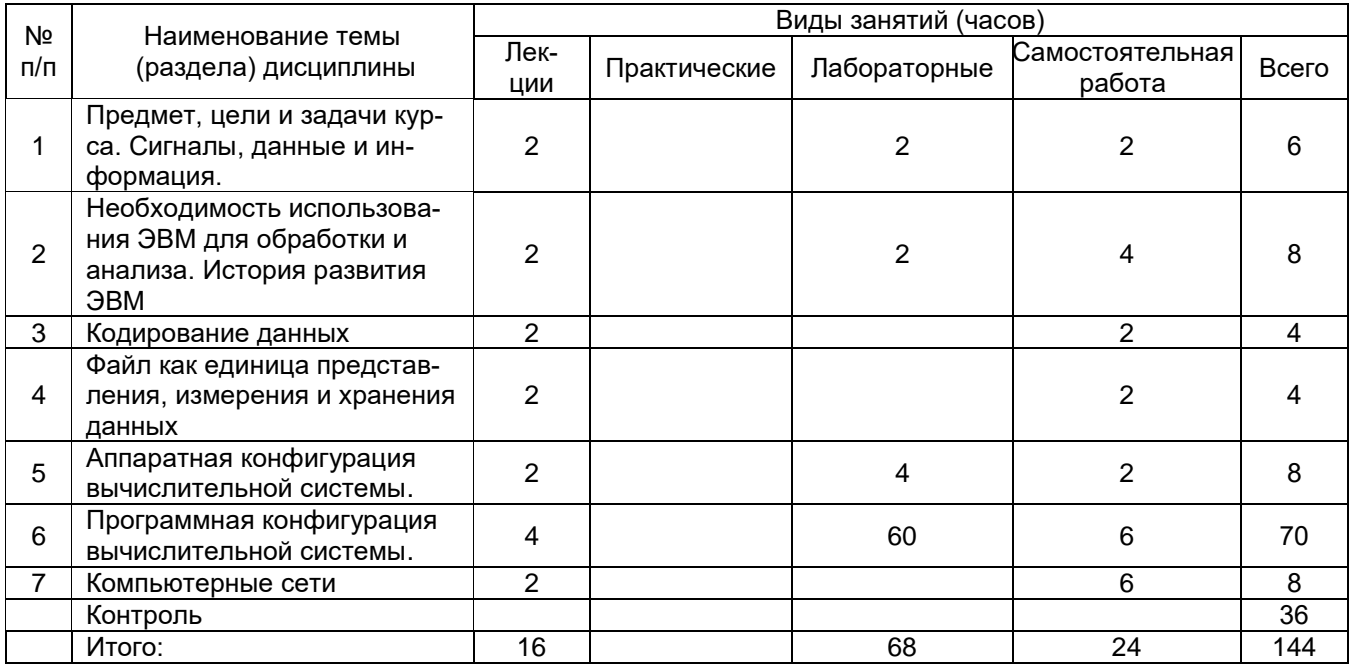

### 14. Методические указания для обучающихся по освоению дисциплины

Студенты знакомятся с теоретическим материалом в процессе лекционного курса, самостоятельно прорабатывают и усваивают теоретические знания с использованием рекомендуемой учебной литературы, учебно-методических пособий, согласно указанному списку (п.15).

На лабораторных занятиях студенты либо индивидуально, либо в составе малой группы выполняют учебно-исследовательскую работу. В ходе выполнения лабораторных работ студенты приобретают навыки использования компьютерных технологий для решения профессиональных задач в области сбора, статистического анализа эмпирических данных, их графического и цифрового (электронного) представления.

В конце лабораторного занятия результаты и материалы работы докладываются преподавателю, при необходимости обсуждаются в группе (отчет о лабораторном занятии). В случаях пропуска лабораторного занятия по каким-либо причинам студент обязан его самостоятельно выполнить под контролем преподавателя во время индивидуальных консультаций.

Текущая аттестация включают в себя регулярные отчеты студентов по лабораторным работам, выполнение контрольной работы, тестовых и иных заданий к лекциям и лабораторным занятиям.

При подготовке к текущей аттестации студенты изучают и конспектируют рекомендуемую преподавателем учебную литературу по темам лекционных и лабораторных занятий, самостоятельно осваивают понятийный аппарат, закрепляют теоретические знания с использованием электронного учебно-методического комплекса. Текущая аттестация проводится в соответствии с Положением о текущей аттестации обучающихся по программам высшего образования Воронежского государственного университета. Текущая аттестация обеспечивает проверку освоения учебного материала, приобретения знаний, умений и навыков в процессе аудиторной и самостоятельной работы студентов, формирования общепрофессиональной компетенции (ОПК-1) и профессиональных компетенций (ПК - 3, ПК-17).

Планирование и организация текущих аттестаций знаний, умений и навыков осуществляется в соответствии с содержанием рабочей программы и календарнотематическим планом с применением фонда оценочных средств.

Текущая аттестация является обязательной, ее результаты оцениваются в балльной системе и по решению кафедры могут быть учтены при промежуточной аттестации обучающихся. Промежуточная аттестация проводится в соответствии с Положением о промежуточной аттестации обучающихся по программам высшего образования. Формой промежуточной аттестации знаний, умений и навыков обучающихся является экзамен.

Обучение лиц с ограниченными возможностями здоровья осуществляется с учетом их индивидуальных психофизических особенностей и в соответствии с индивидуальной программой реабилитации.

Для лиц с нарушением слуха информация по учебной дисциплине (рабочая программа дисциплины, фонд оценочных средств, основная и дополнительная литература) размещены на образовательном портале (https://edu.vsu.ru/). На лекционных и лабораторных занятиях при необходимости допускается присутствие ассистента, а так же, сурдопереводчиков и тифлосурдопереводчиков. Промежуточная аттестация для лиц с нарушениями слуха проводится в письменной форме, при этом используются общие критерии оценивания. При необходимости, время подготовки на экзамене может быть увеличено.

Для лиц с нарушением зрения допускается аудиальное предоставление информации (например, с использованием программ-синтезаторов речи), а так же использование на лекциях звукозаписывающих устройств (диктофонов и т.д.). На лекционных и лабораторных занятиях при необходимости допускается присутствие ассистента. При проведении промежуточной аттестации для лиц с нарушением зрения тестирование может быть заменено на устное собеседование по вопросам. При необходимости, время подготовки на экзамене может быть увеличено.

Для лиц с нарушениями опорно-двигательного аппарата с учетом состояния их здоровья часть занятий может быть реализована дистанционно. На лекционных и лабораторных занятиях при необходимости допускается присутствие ассистента. Промежуточная аттестация для лиц с нарушениями опорно-двигательного аппарата проводится на общих основаниях, при необходимости процедура экзамена может быть реализована дистанционно (например, при помощи программы Skype).

### **15. Перечень основной и дополнительной литературы, ресурсов интернет, необходимых для освоения дисциплины**

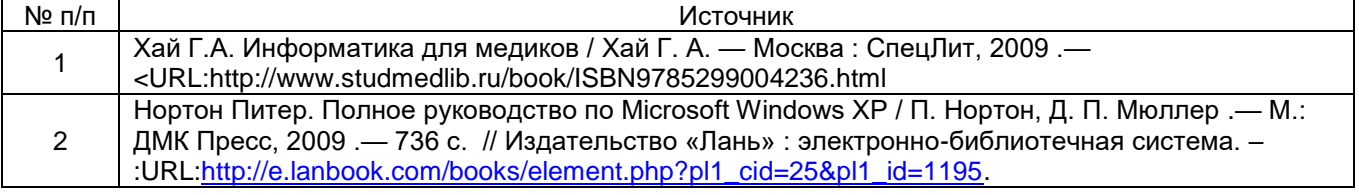

а) основная литература:

б) дополнительная литература:

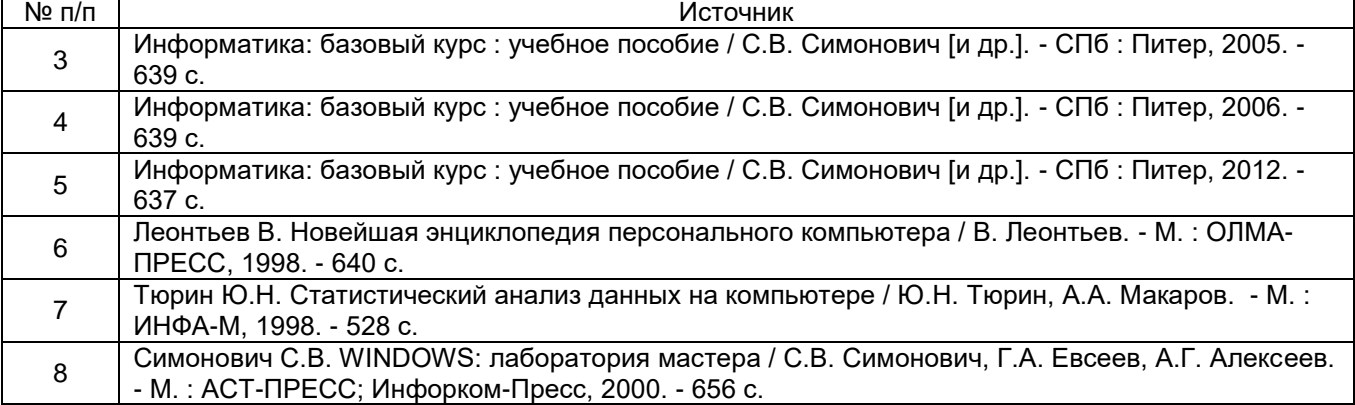

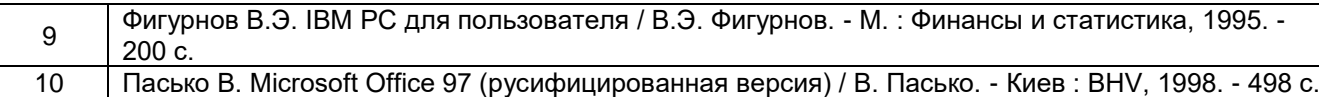

в) информационные электронно-образовательные ресурсы**:**

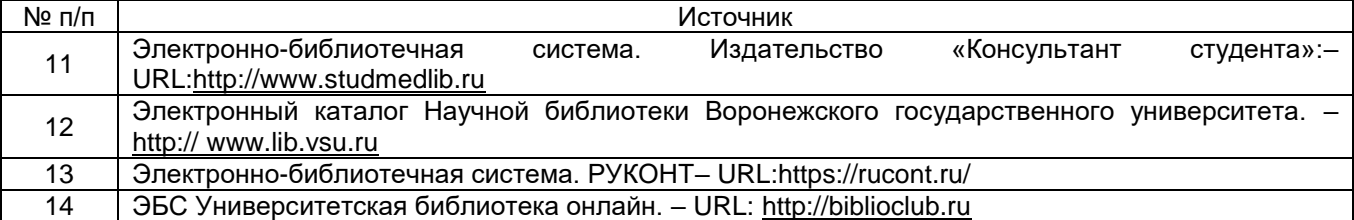

**16. Перечень учебно-методического обеспечения для самостоятельной работы**  *(учебно-методические рекомендации, пособия, задачники, методические указания по выполнению практических (контрольных) работ и др.)*

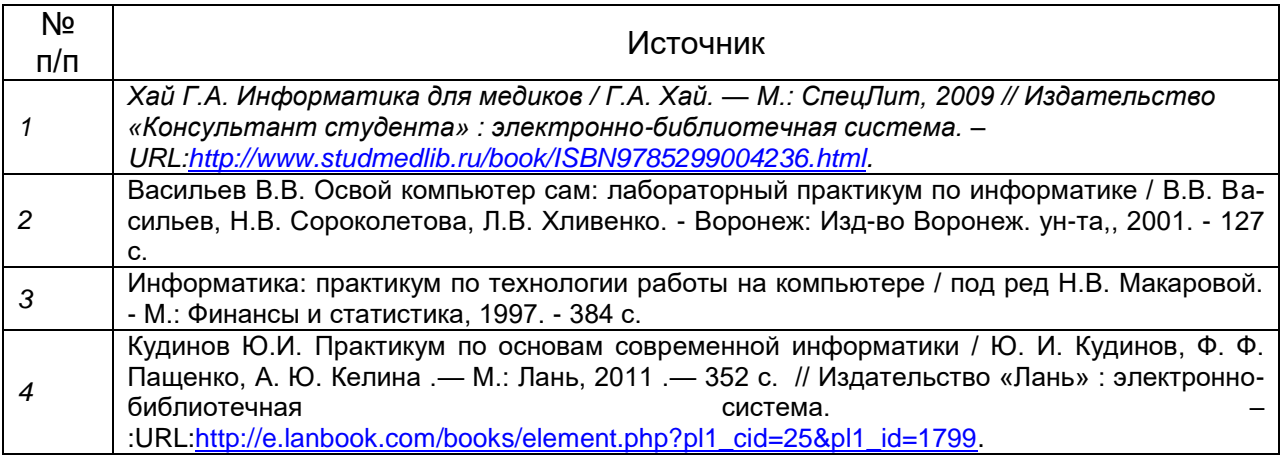

## **17. Информационные технологии, используемые для реализации учебной дисциплины, включая программное обеспечение и информационно-справочные системы (при необходимости)**

DreamSpark (неограниченное кол-во настольных и серверных операционных систем Microsoft для использования в учебном и научном процессе) - лицензия действует до 31.12.2019, дог. 3010-15/1102-16 от 26.12.2016.

Microsoft Office Professional 2003 Win32 Russian, бессрочная лицензия Academic Open, дог. 0005003907-24374 от 23.10.2006.

Офисная система LibreOffice 4.4.4 (Свободно распространяемое программное обеспечение)

Microsoft Windows Professional 8.1 Russian Upgrade Academic Open License No Level. Бессрочная лицензия Academic OLP, дог. 3010-07/73-14 от 29.05.2014.

Microsoft Office 2013 Russian Academic Open License No Level. Бессрочная лицензия Academic OLP, дог. 3010-07/73-14 от 29.05.2014

# **18. Материально-техническое обеспечение дисциплины:**

Учебная аудитория для проведения занятий лекционного типа (г.Воронеж, площадь Университетская, д.1, пом.I, ауд. 365). Специализированная мебель, экран для проектора, проектор Acer X115H DLP, ноутбук Lenovo G500 с возможностью подключения к сети «Интернет»

Помещение для хранения и профилактического обслуживания учебного оборудования (г.Воронеж, площадь Университетская, д.1, пом.I, ауд. 368а) Ноутбук Lenovo G500 с возможностью подключения к сети «Интернет»

Учебная аудитория для проведения занятий семинарского типа, текущего контроля и промежуточной аттестации (г.Воронеж, площадь Университетская, д.1, пом.I, ауд. 77). Специализированная мебель, мобильный экран для проектора, проектор BenQ МР515, ноутбук HP compag nx9030 с возможностью подключения к сети «Интернет»

Помещение для хранения и профилактического обслуживания учебного оборудования (г.Воронеж, площадь Университетская, д.1, пом.I, ауд. 70) Мобильный экран для проектора, проектор BenQ МР515, ноутбук HP compag nx9030 с возможностью подключения к сети «Интернет»

Дисплейный класс, аудитория для проведения занятий семинарского типа, текущего контроля и промежуточной аттестации, групповых и индивидуальных консультаций, помещение для самостоятельной работы (г.Воронеж, площадь Университетская, д.1, пом.I, ауд. 67). Специализированная мебель, компьютеры (системный блок Intel Celeron CPU 430 1.8 GHz, монитор Samsung SyncMaster 17) (12 шт.) с возможностью подключения к сети «Интернет»

Компьютерный класс, аудитория для проведения занятий семинарского типа, текущего контроля и промежуточной аттестации, групповых и индивидуальных консультаций, помещение для самостоятельной работы (г.Воронеж, площадь Университетская, д.1, пом.I, ауд. 40/5). Специализированная мебель, компьютеры (системный блок Pentium Dual Core CPU E6500, монитор LG Flatron L1742 (17 шт.) с возможностью подключения к сети «Интернет»

Компьютерный класс, помещение для самостоятельной работы (г.Воронеж, площадь Университетская, д.1, пом.I, ауд. 40/3). Специализированная мебель, компьютеры (системный блок Intel Core i5-2300 CPU, монитор LG Flatron E2251 (10 шт.) с возможностью подключения к сети «Интернет»

### **19. Фонд оценочных средств:**

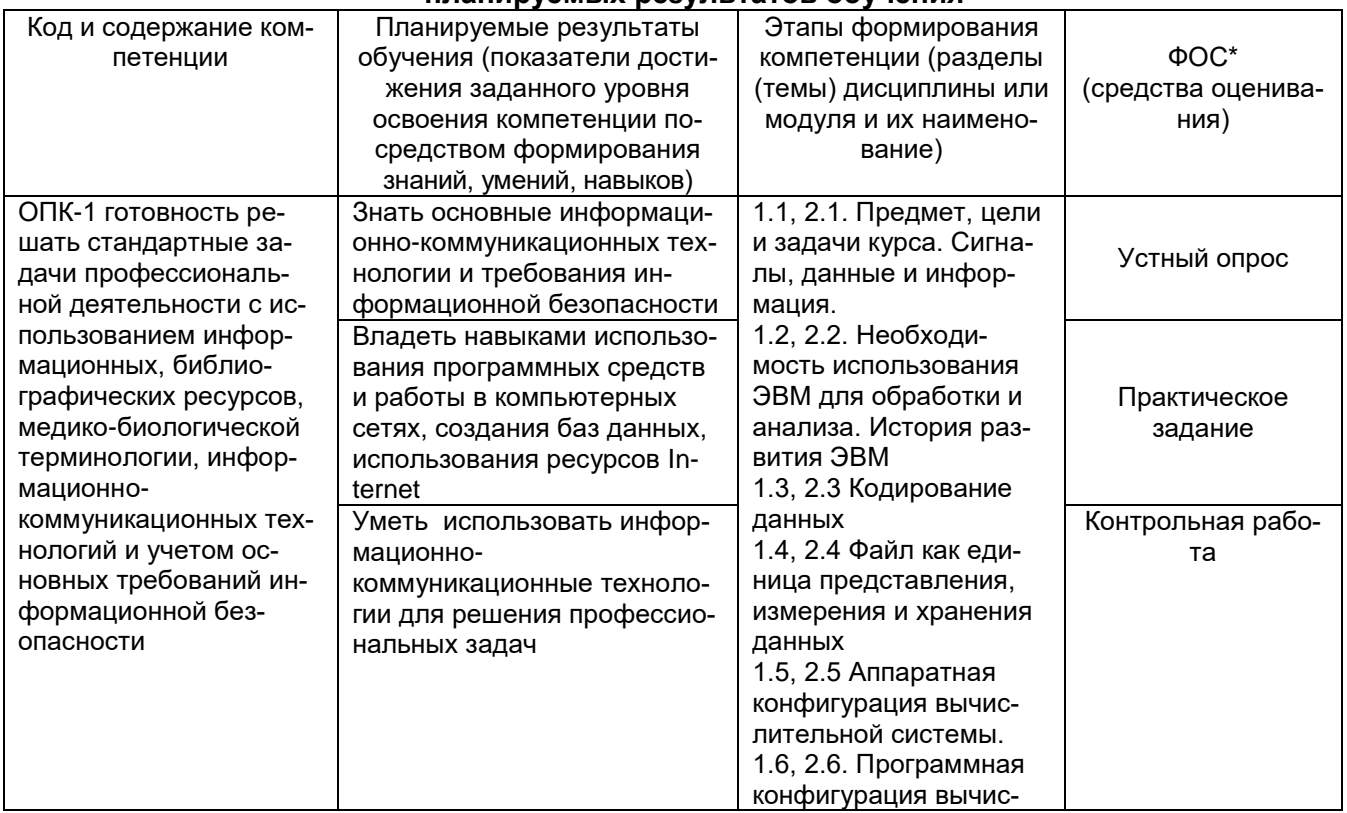

#### **19.1. Перечень компетенций с указанием этапов формирования и планируемых результатов обучения**

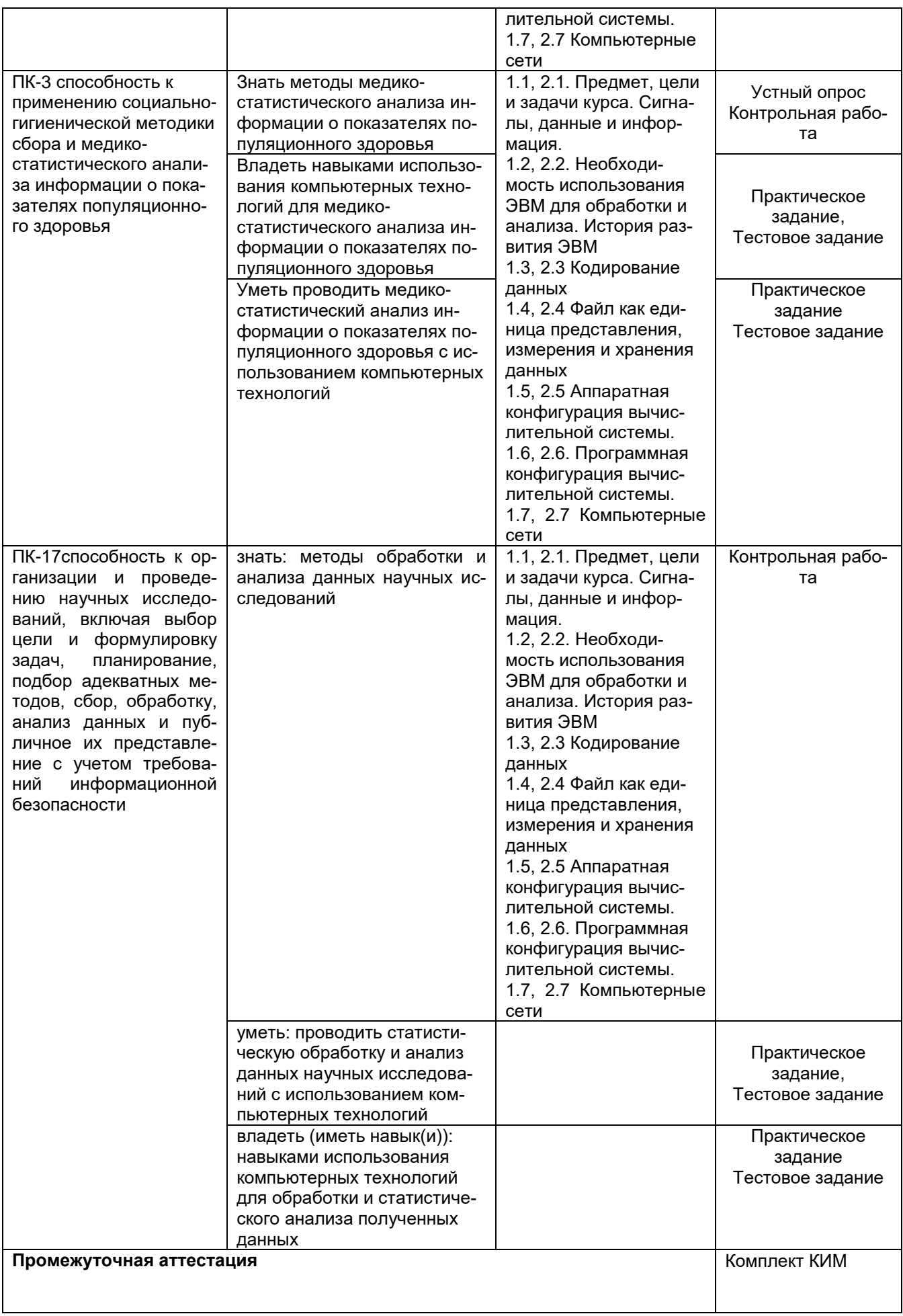

#### **19.2 Описание критериев и шкалы оценивания компетенций (результатов обучения) при промежуточной аттестации**

Для оценивания результатов обучения на экзамене используются следующие показатели (ЗУНы из 19.1):

1. знание основных информационно-коммуникационных технологий и требований информационной безопасности;

2. знание методов обработки и анализа данных научных исследований, методов медикостатистического анализа информации о показателях популяционного здоровья;

3. умение использовать информационно-коммуникационные технологии для решения профессиональных задач;

4. умение проводить статистическую обработку и анализ данных научных исследований, медико-статистический анализ информации о показателях популяционного здоровья с использованием компьютерных технологий;

5. владение навыками использования программных средств и работы в компьютерных сетях, создания баз данных, использования ресурсов Internet;

6. владение навыками использования компьютерных технологий для обработки и статистического анализа полученных данных и для медико-статистического анализа информации о показателях популяционного здоровья

Для оценивания результатов обучения на экзамене используется 4-балльная шала: «отлично», «хорошо», «удовлетворительно», «неудовлетворительно».

Соотношение показателей, критериев и шкалы оценивания результатов обучения.

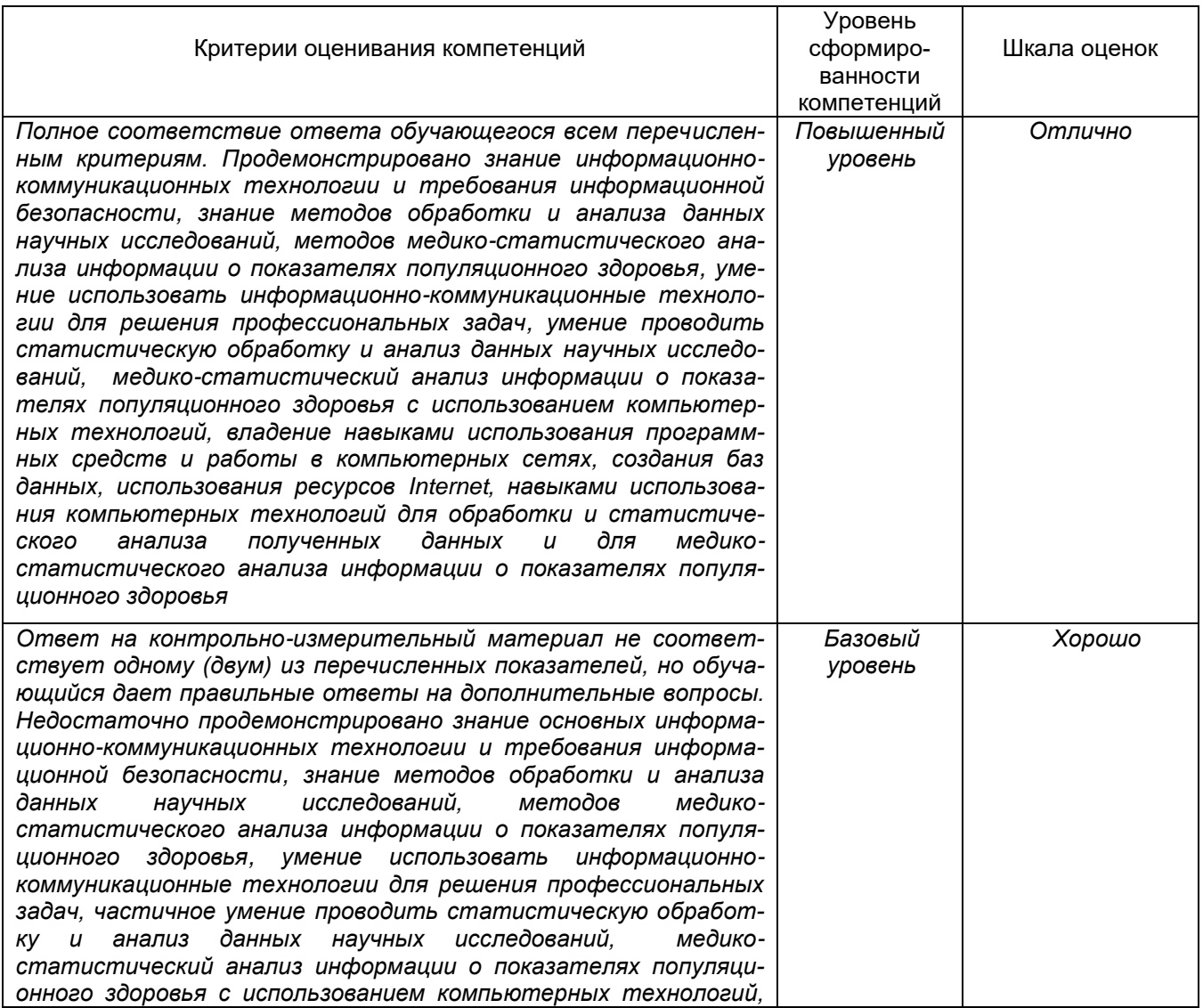

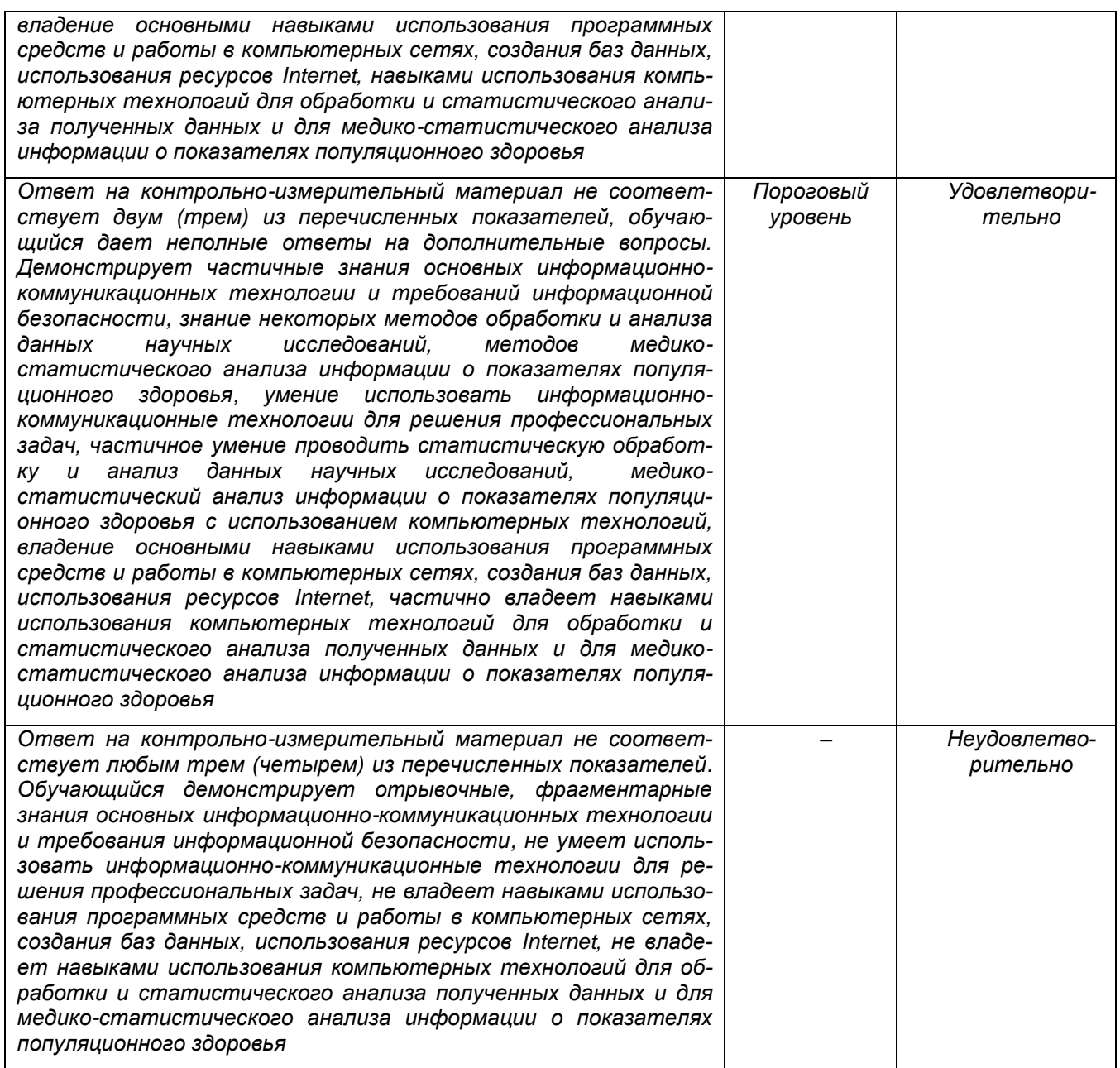

### 19.3 Типовые контрольные задания или иные материалы, необходимые для оценки знаний, умений, навыков и (или) опыта деятельности, характеризующие этапы формирования компетенций в процессе освоения образовательной программы

### 19.3.1 Перечень вопросов к экзамену:

Предмет информатики. Роль информатики в современном обществе.  $1$ 

 $2.$ История развития вычислительной техники. Современные ЭВМ и способы их классификации.

 $3.$ Классические принципы построения ЭВМ. Схема Дж. Фон Неймана. Модульность, магистральность, микропрограммируемость.

- Сигналы, данные, информация. Свойства информации.  $\mathbf{4}$
- Единицы измерения объема информации. Бит, байт.  $5<sub>1</sub>$
- Кодирование текстовых данных. Типы кодировок. 6.
- Кодирование графических данных.  $7.$

Базовая аппаратная конфигурация. Системный блок, монитор, клавиатура, мышь, 8. жесткий и гибкий диски, CD/DVD-приводы. Видеоадаптер и звуковая карта.

9. Центральный процессор. Система команд процессора. Основные параметры процессоров. Кэш-память.

10. Материнская плата компьютера. Чипсет и его функции.

- 11. Шинные интерфейсы материнской платы: ISA, VLB, PCI.
- 12. ОЗУ. Ячейки динамической и статической памяти. DIMM и SIMM-модули.
- 13. Внешние запоминающие устройства.

14. Понятие файла. Файловая структура. Спецификация файла, типы (расширения) файлов.

15. Системы программирования. Понятие алгоритма.

16. Уровни программного обеспечения компьютера: базовый, системный, служебный, прикладной.

- 17. Классификация прикладных программных средств.
- 18. Назначение и возможности текстовых процессоров.
- 19. Назначение, возможности и классификация графических редакторов.
- 20. Назначение и возможности редакторов электронных таблиц.
- 21. Базы данных. СУБД.
- 22. Экспертные системы.
- 23. Операционные системы. Типы ОС. Функции ОС.

24. Операционная система Windows. Развитие Windows. Возможности Windows. Требования, предъявляемые к ресурсам ЭВМ.

- 25. Организация файловой системы. Обслуживание файловой структуры. FAT-таблицы.
- 26. Технологии обмена данными: Clipboard, DDE, OLE.
- 27. Стек протоколов TCP/IP.
- 28. Протокол HTTP.
- 29. Протокол FTP.
- 30. Электронная почта.

### **19.3.2 Тестовые задания**

#### **Задания по Microsoft Excel.**

1. Рассчитать процент от числа, приняв план за 100%.

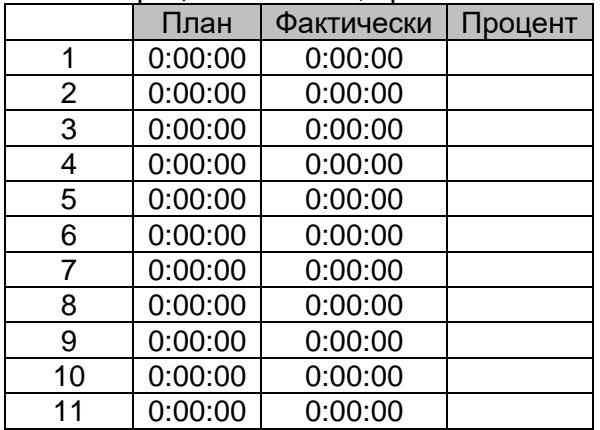

2.На кроликах испытывали средство, увеличивающее срок жизни. Ни один кролик до сих пор не умер. Определите возраст каждого кролика в годах и днях на данный момент. Однако функции "сегодня" и "год" дают неточный результат. Используйте другой вариант. У вас есть подсказка.  $O<sub>49</sub>$ из находится в ячейке С 65506

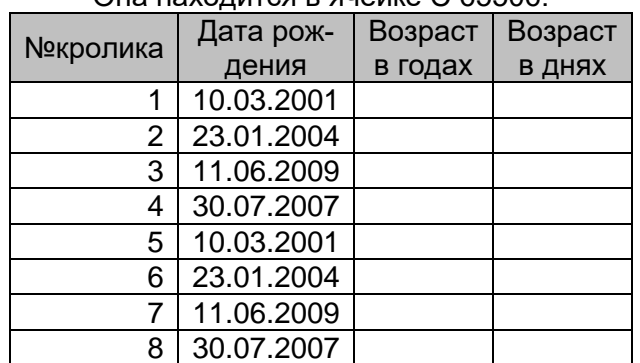

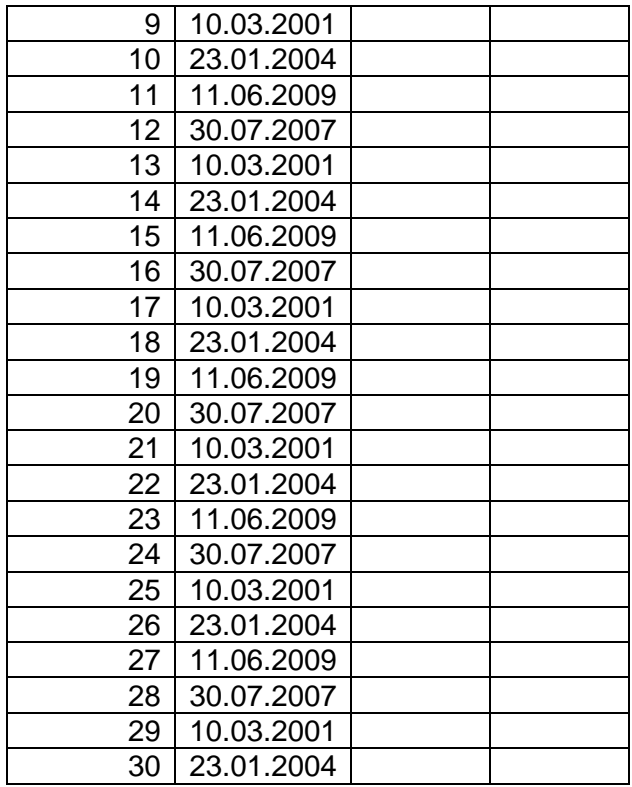

3. В мире появилась новая болезнь, течение которой связано с риском для жизни. Однако, почти сразу изобрели лекарство, но чем дольше человек болеет, тем большая доза лекарства ему необходима. Если человек болеет 10 или менее дней, ему нужно 1 мг лекарства, если от 10 до 20 - 5 мг, от 20 до 45 - 10 мг, и от 45 и более дней - 15 мг. Рассчитайте необходимую дозу для каждого, исходя из вышеуказанного условия.

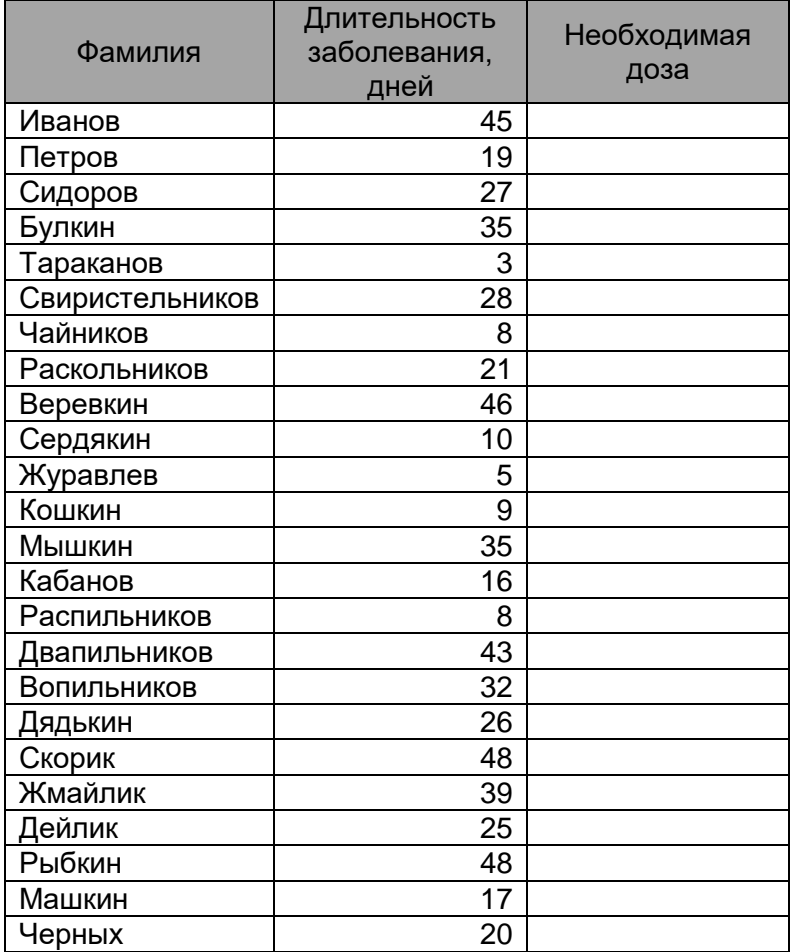

| Белых           | 37 |  |
|-----------------|----|--|
| Красных         | 11 |  |
| Серых           | 8  |  |
| Неважных        | 27 |  |
| Иванов          | 40 |  |
| Петров          |    |  |
| Сидоров         | 5  |  |
| Булкин          | 15 |  |
| Тараканов       | 17 |  |
| Свиристельников | 16 |  |
| Чайников        | 38 |  |
| Раскольников    | 5  |  |
| Веревкин        | 20 |  |
| Сердякин        | 14 |  |
| Журавлев        | 2  |  |
| Кошкин          | 47 |  |
| Мышкин          |    |  |
| Кабанов         | 20 |  |

4. Найдите количество заказанных черных крыс чистой линии.

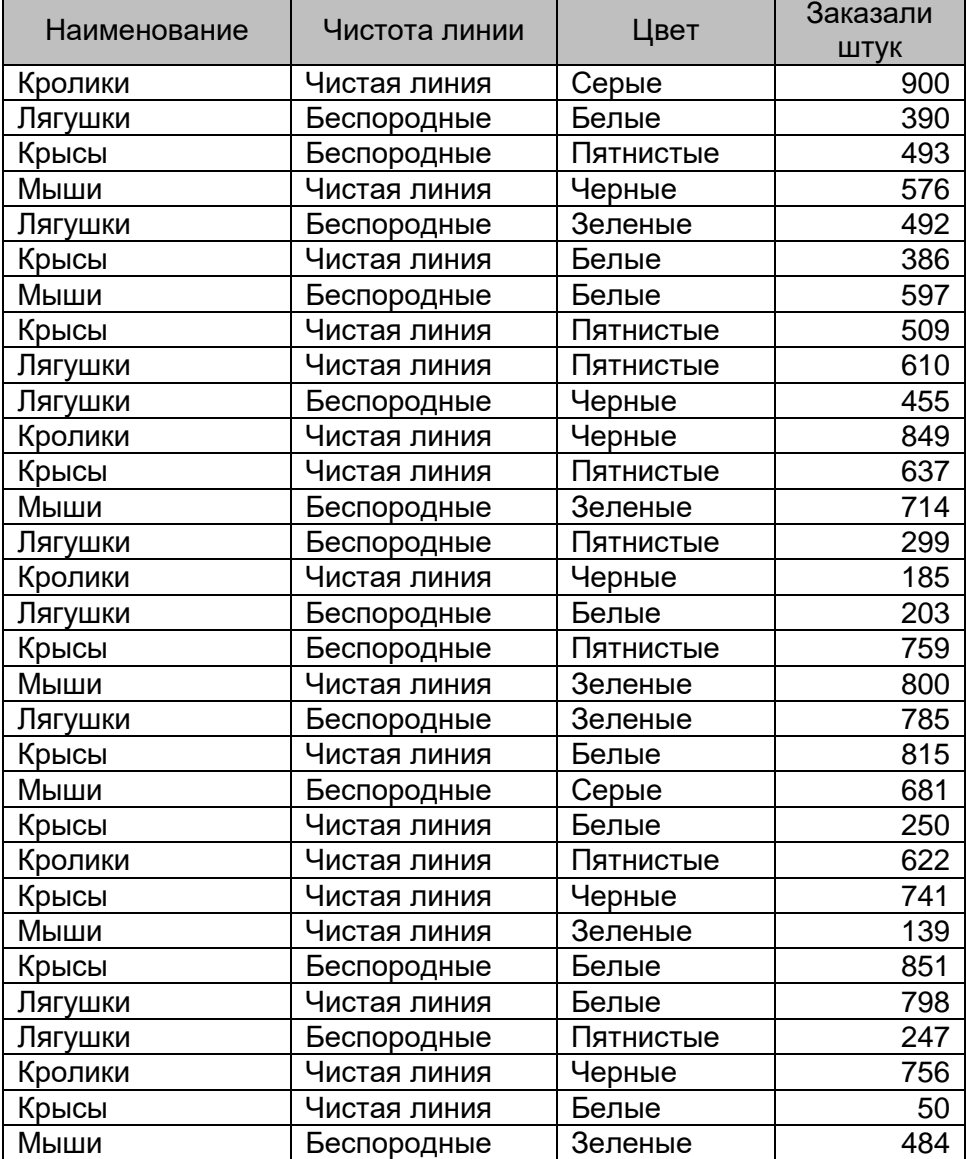

5. Построить график по каждому предмету, подписать оси, и значение каждой точки на графике. Рассчитать среднее значение оценки для каждого человека.

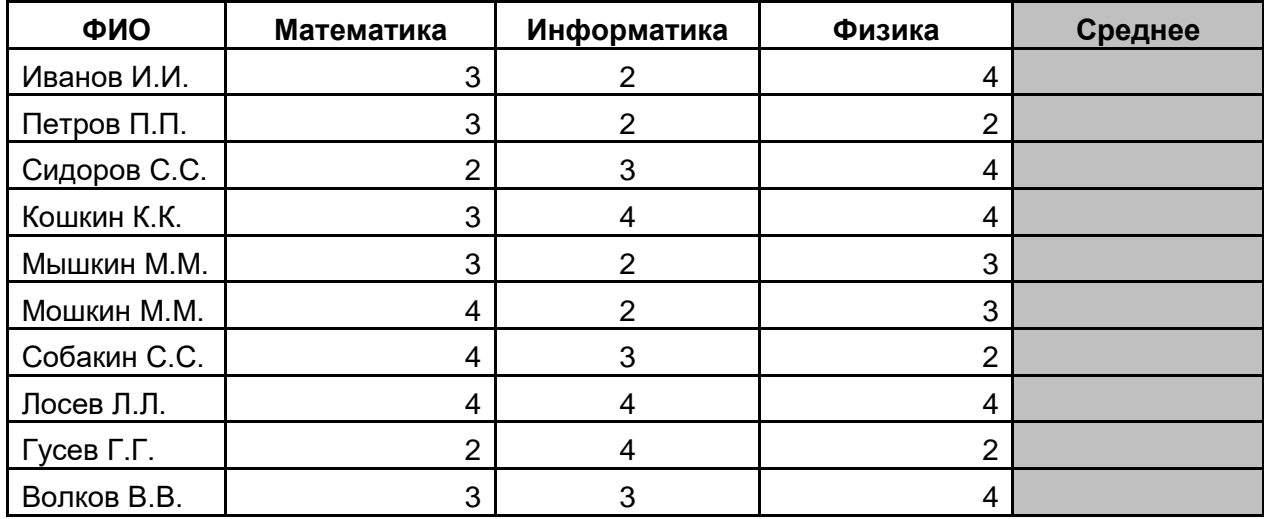

### **Задания по Microsoft Word.**

- 1. Создать обновляемое оглавление на основе заголовков внутри файла контрольной работы.
- 2. Создать макрос, который бы приводил любой текст к виду: Times New Roman, 14 пт, красная строка – 1,25, интервалы отступа от полей – 0, межстрочный интервал - полуторный, поля страницы: верхнее – 2 см, левое – 3 см, нижнее – 2 см, правое – 1 см. Продемонстрировать его работу.

### **19.3.3 Примерные вопросы к контрольной работе**

- 1.Система Windows: история развития, функционал, альтернативы.
- 2.Работа в Windows. Настройка компьютера. Панель управления.
- 3.Брендмауэр Windows. Обеспечение сетевой безопасности внутренними средствами системы.
- 4.Управление Windows. Панель команды «выполнить».
- 5.Жесткий диск, файловые системы, форматирование, дефрагментация, создание/удаление новых разделов средствами Windows.
- 6.Варианты загрузки Windows, выбор источника загрузки в BIOS.
- 7.Форматирование текста в Word, установка новых шрифтов.
- 8.Поля в Word, создание оглавления.
- 9.Создание макросов в Word.
- 10.Работа с таблицами, расчеты, рисунки, графики в Word.
- 11.Расчет ошибки средней в Excel
- 12.Работа с таблицами, расчеты, рисунки, графики в Excel.
- 13.Определение нормальности выборки в Excel.
- 14.Расчет коэффициентов Стьюдента, Вилкоксона, Уайта в Excel.
- 15.Применение массивов в Excel.

### **19.4. Методические материалы, определяющие процедуры оценивания знаний, умений, навыков и (или) опыта деятельности, характеризующих этапы формирования компетенций:**

Оценка знаний, умений и навыков, характеризующая этапы формирования компетенций в рамках изучения дисциплины осуществляется в ходе текущей и промежуточной аттестаций.

Текущая аттестация включают в себя регулярные отчеты студентов по лабора-

торным работам, выполнение контрольной работы, тестовых и иных заданий к лекциям и лабораторным занятиям.

Планирование и организация текущих аттестации знаний, умений и навыков осуществляется в соответствии с содержанием рабочей программы и календарнотематическим планом с применением фонда оценочных средств.

Текущая аттестация является обязательной, ее результаты оцениваются в балльной системе и по решению кафедры могут быть учтены при промежуточной аттестации обучающихся. Формой промежуточной аттестации знаний, умений и навыков обучающихся является экзамен.

Промежуточная аттестация включает в себя теоретические вопросы, позволяющие оценить уровень полученных знаний, и практические задания, позволяющие оценить степень сформированности умений и навыков.

При оценивании используется следующая шкала:

5 баллов ставится, если обучающийся демонстрирует полное соответствие знаний, умений, навыков приведенным в таблицах показателям, свободно оперирует приобретенными знаниями, умениями, применяет их при решении практических задач;

4 балла ставится, если обучающийся демонстрирует соответствие знаний, умений, навыков приведенным в таблицах показателям, но допускает незначительные ошибки, неточности, испытывает затруднения при решении практических задач;

3 балла ставится, если обучающийся демонстрирует неполное соответствие знаний, умений, навыков приведенным в таблицах показателям, допускает значительные ошибки при решении практических задач;

2 балла ставится, если обучающийся демонстрирует явное несоответствие знаний, умений, навыков приведенным в таблицах показателям.

При сдаче экзамена оценка «отлично» - 5 баллов; оценка «хорошо» - 4 балла; оценка «удовлетворительно» - 3 балла; оценка «неудовлетворительно» - 2 балла.

### **Форма контрольно-измерительного материала**

УТВЕРЖДАЮ заведующий кафедрой физиологии человека и животных

\_\_\_\_\_\_\_\_\_\_ Г.А.Вашанов *подпись, расшифровка подписи* 28.06.2021

Специальность 30.05.01 Медицинская биохимия Дисциплина Б1.Б.12 Информатика Kypc 2 Форма обучения очное Вид аттестации промежуточная Вид контроля экзамен

## **Контрольно-измерительный материал № 1**

- 1 Предмет информатики. Роль информатики в современном обществе.
- 2 Классификация прикладных программных средств.
- 3. Провести расчет средних значений, среднеквадратического отклонения длительности кардиоинтервалов с использованием Microsoft Office Excel.

Преподаватель / / В.Ю. Сулин *подпись расшифровка подписи*